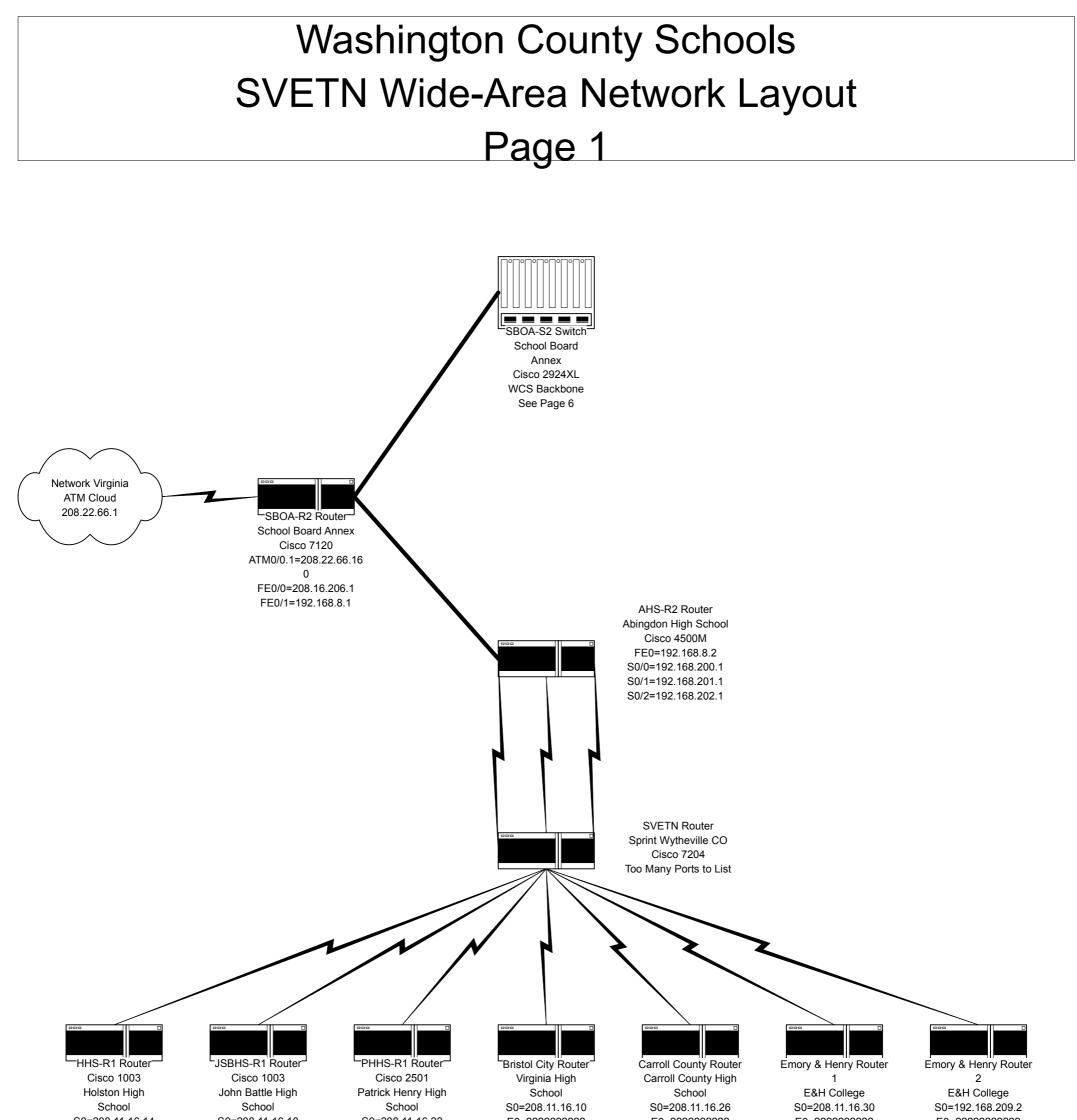

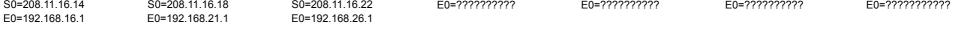

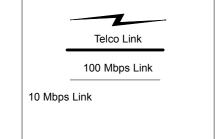

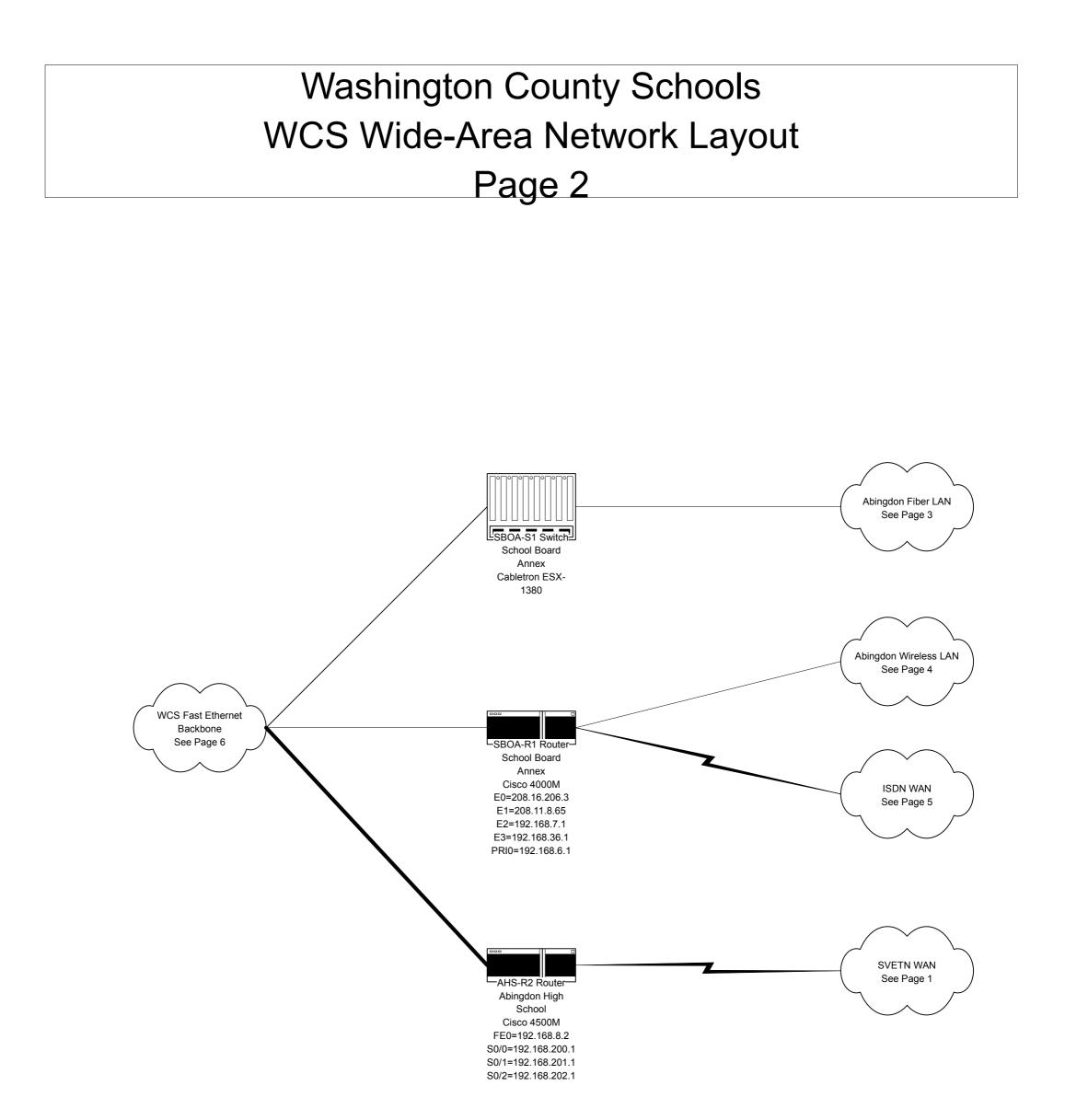

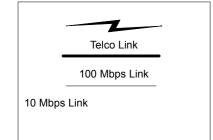

### Washington County Schools Abingdon Fiber LAN Network Layout Page 3

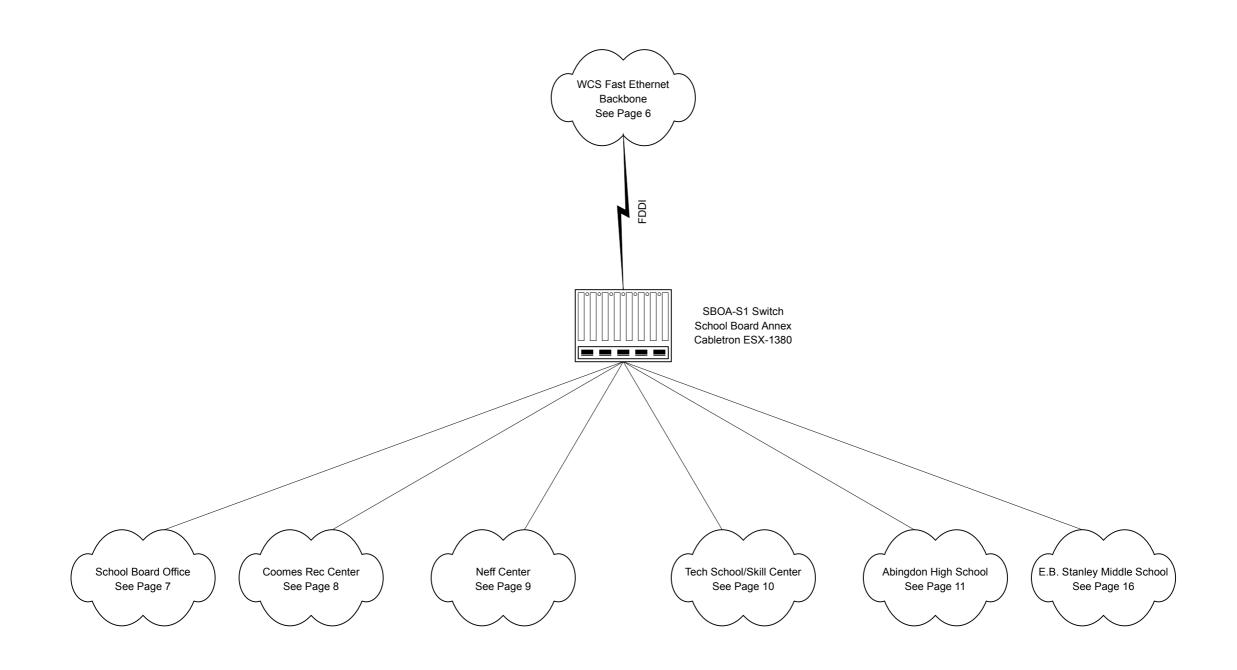

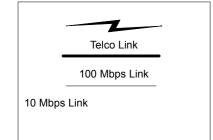

### Washington County Schools Abingdon Wireless Network Layout Page 4

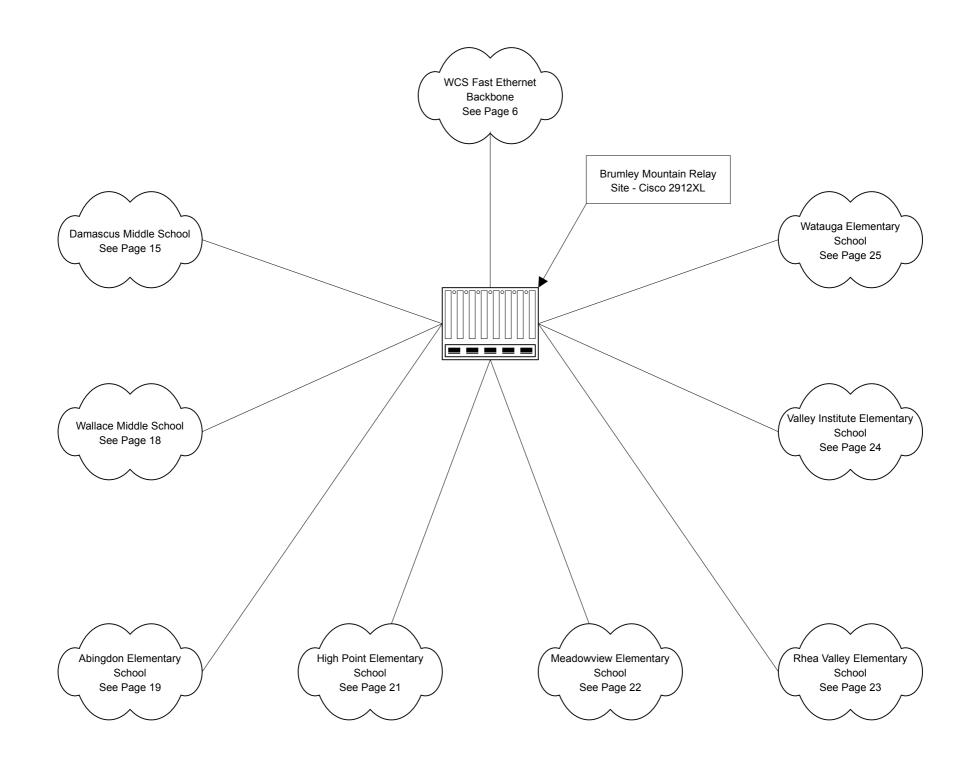

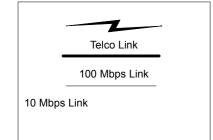

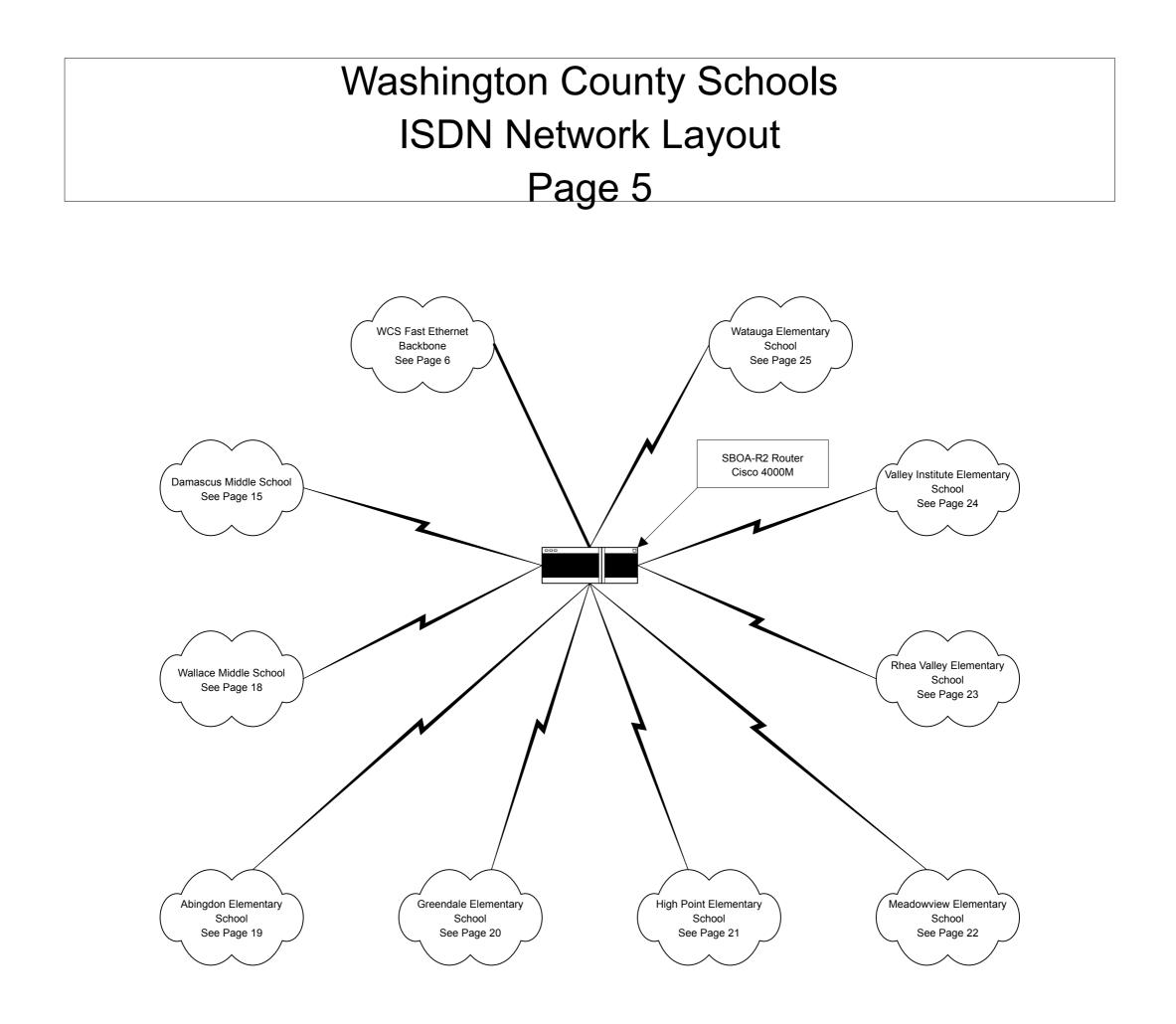

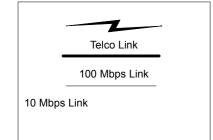

### Washington County Schools Abingdon Fast Ethernet Backbone Page 6

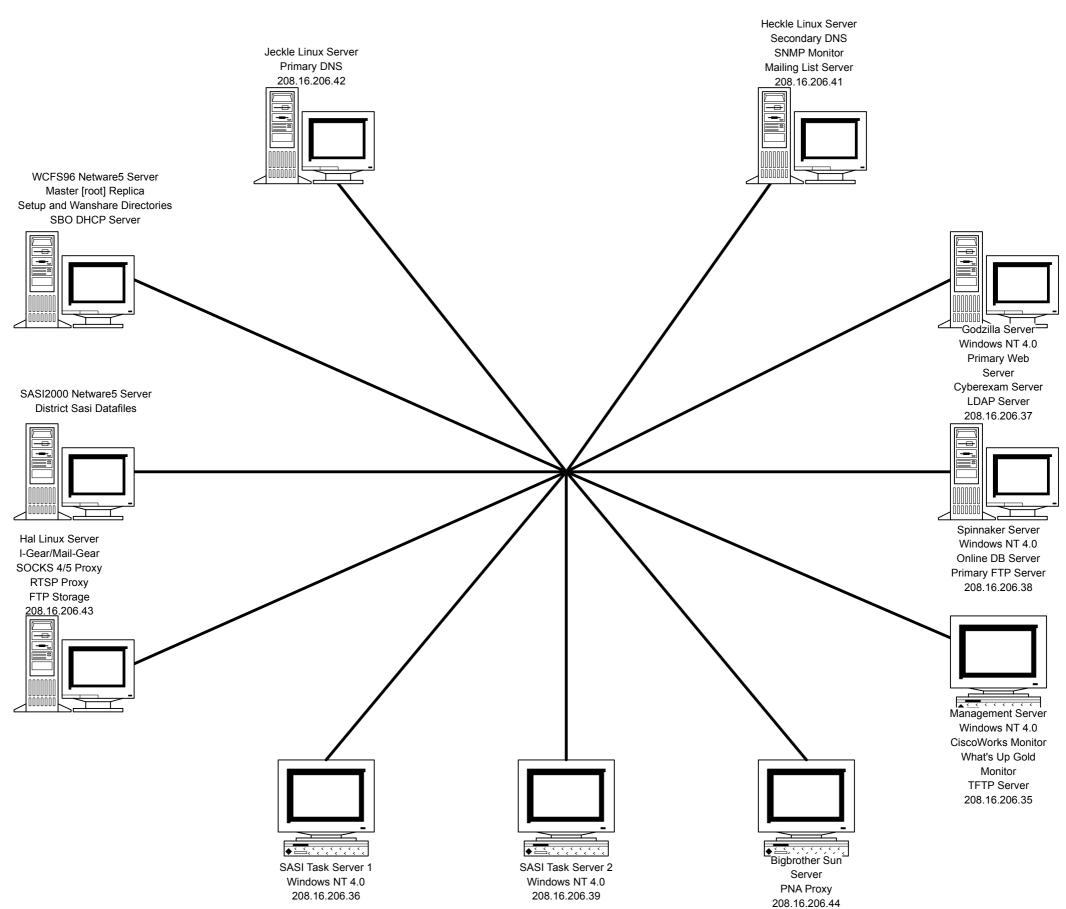

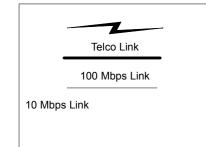

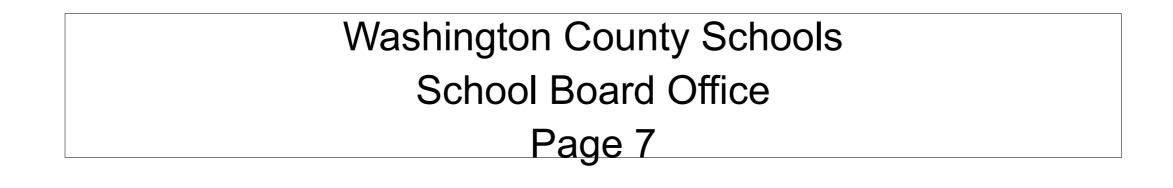

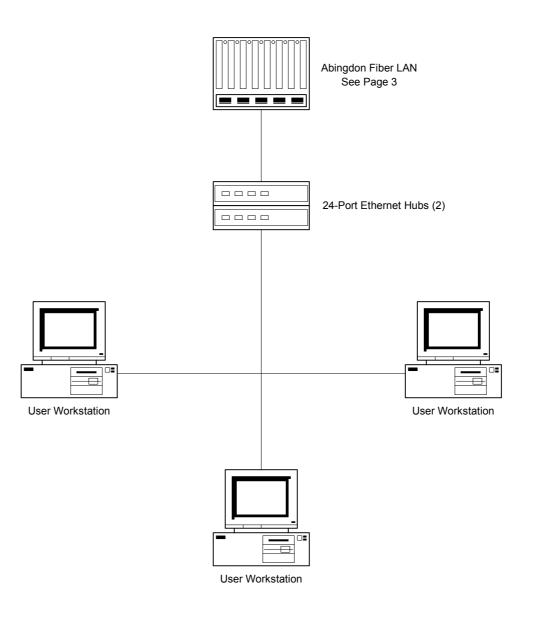

User Workstation

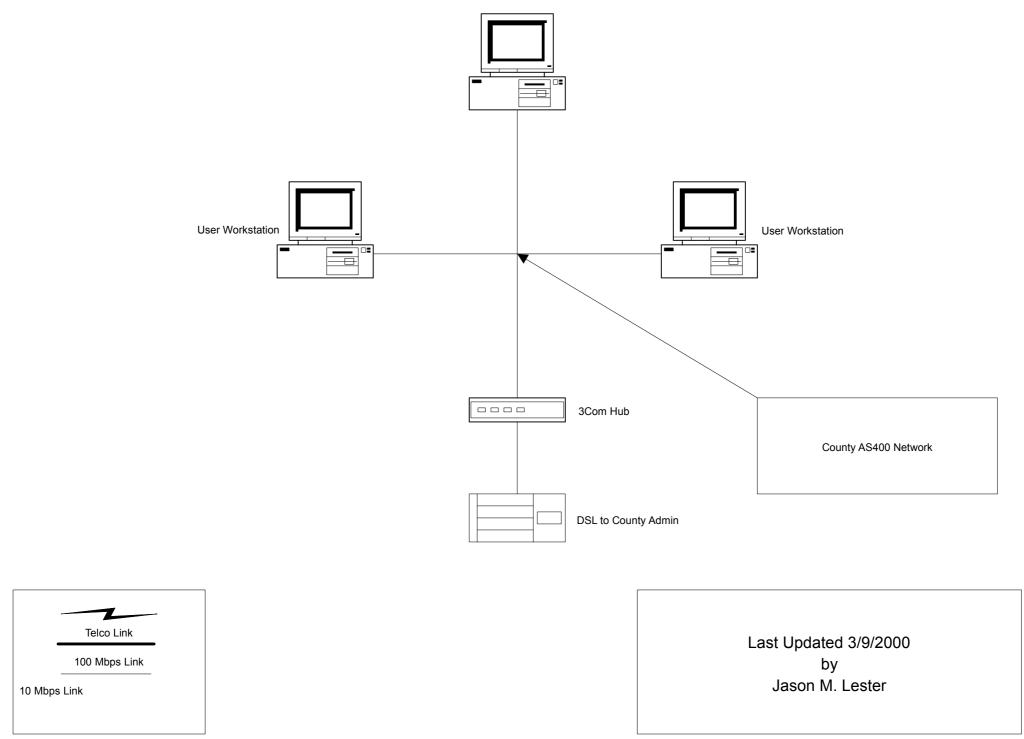

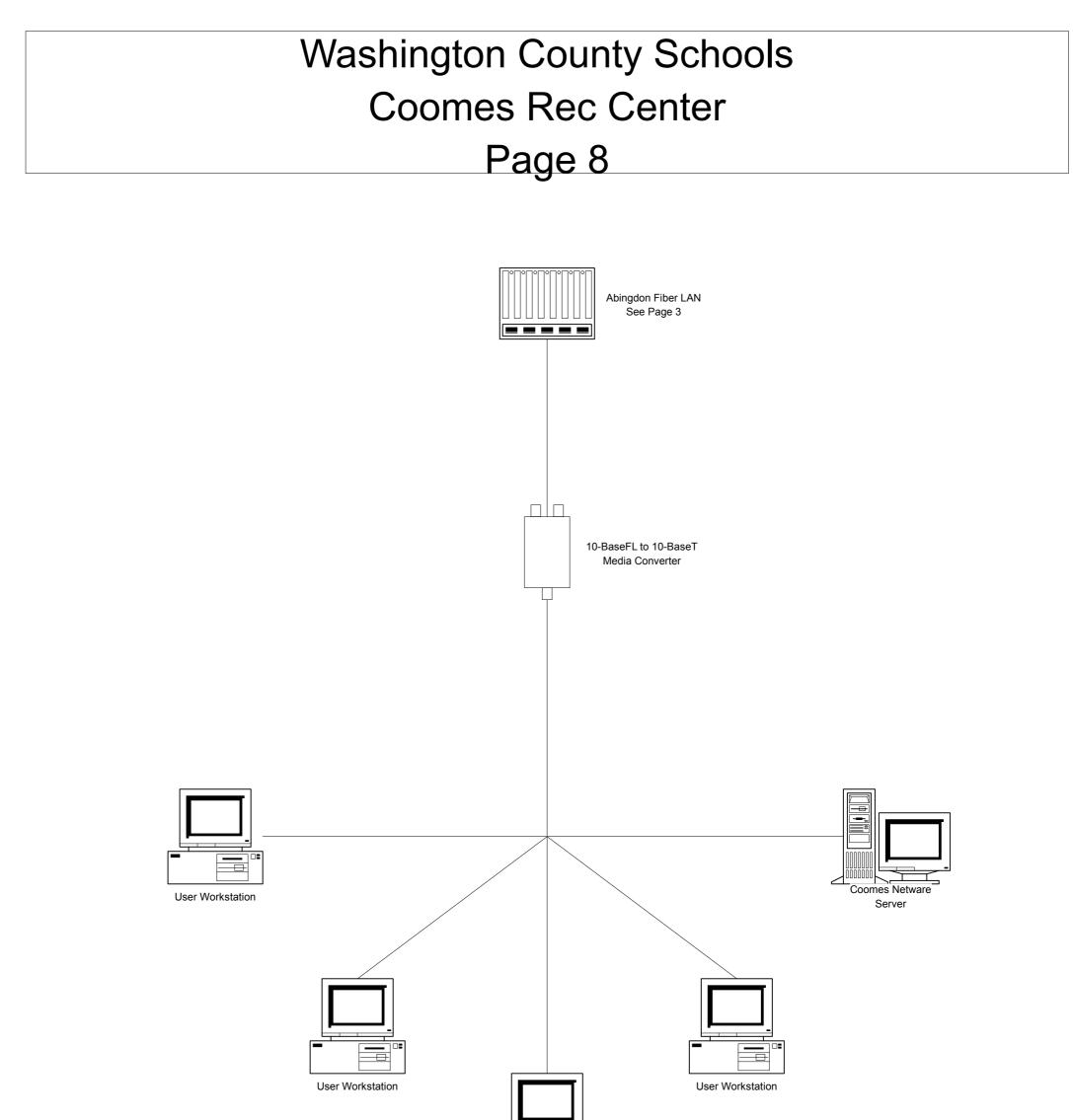

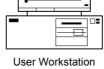

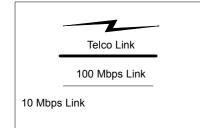

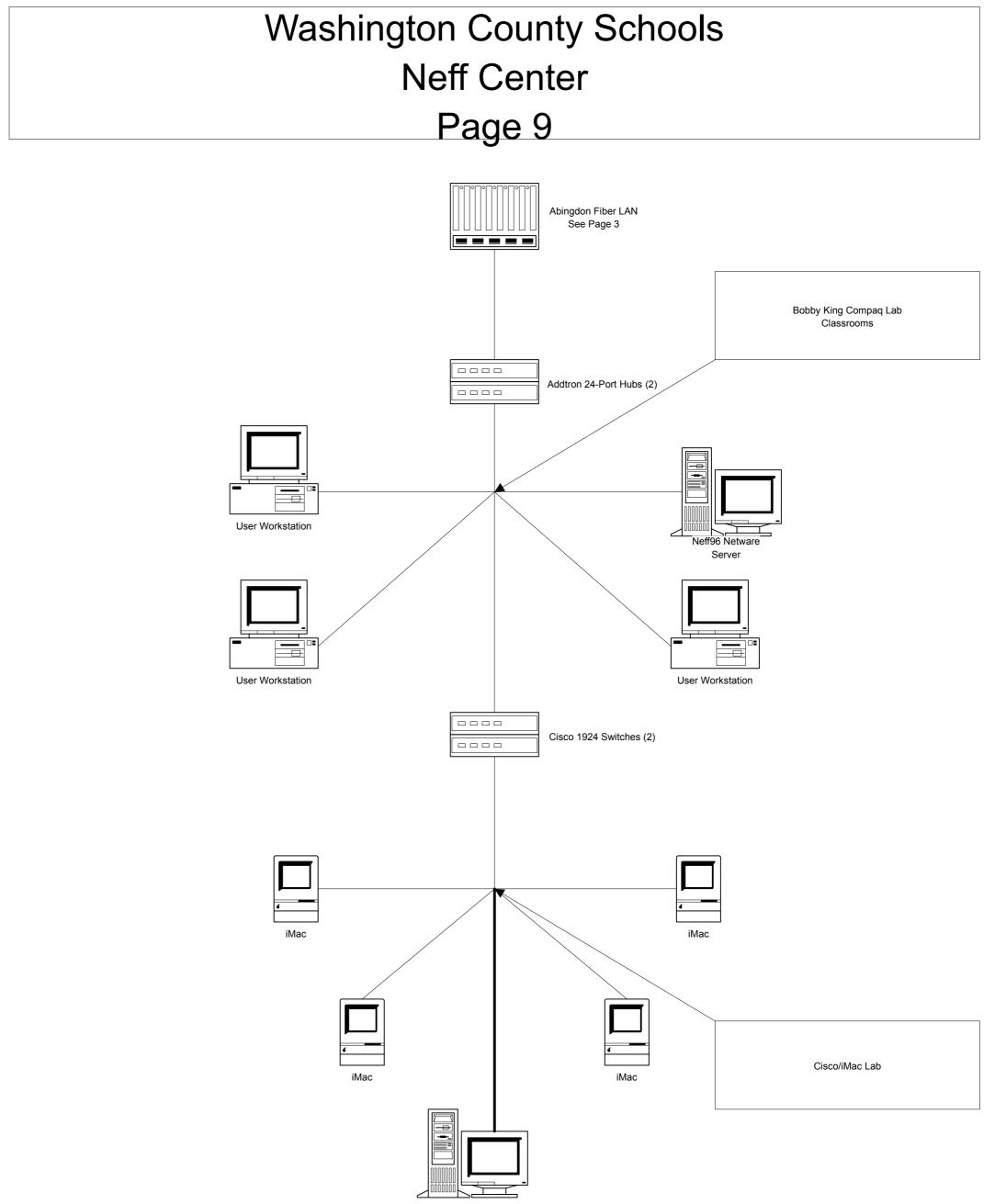

Apple G3 Server

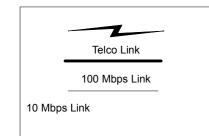

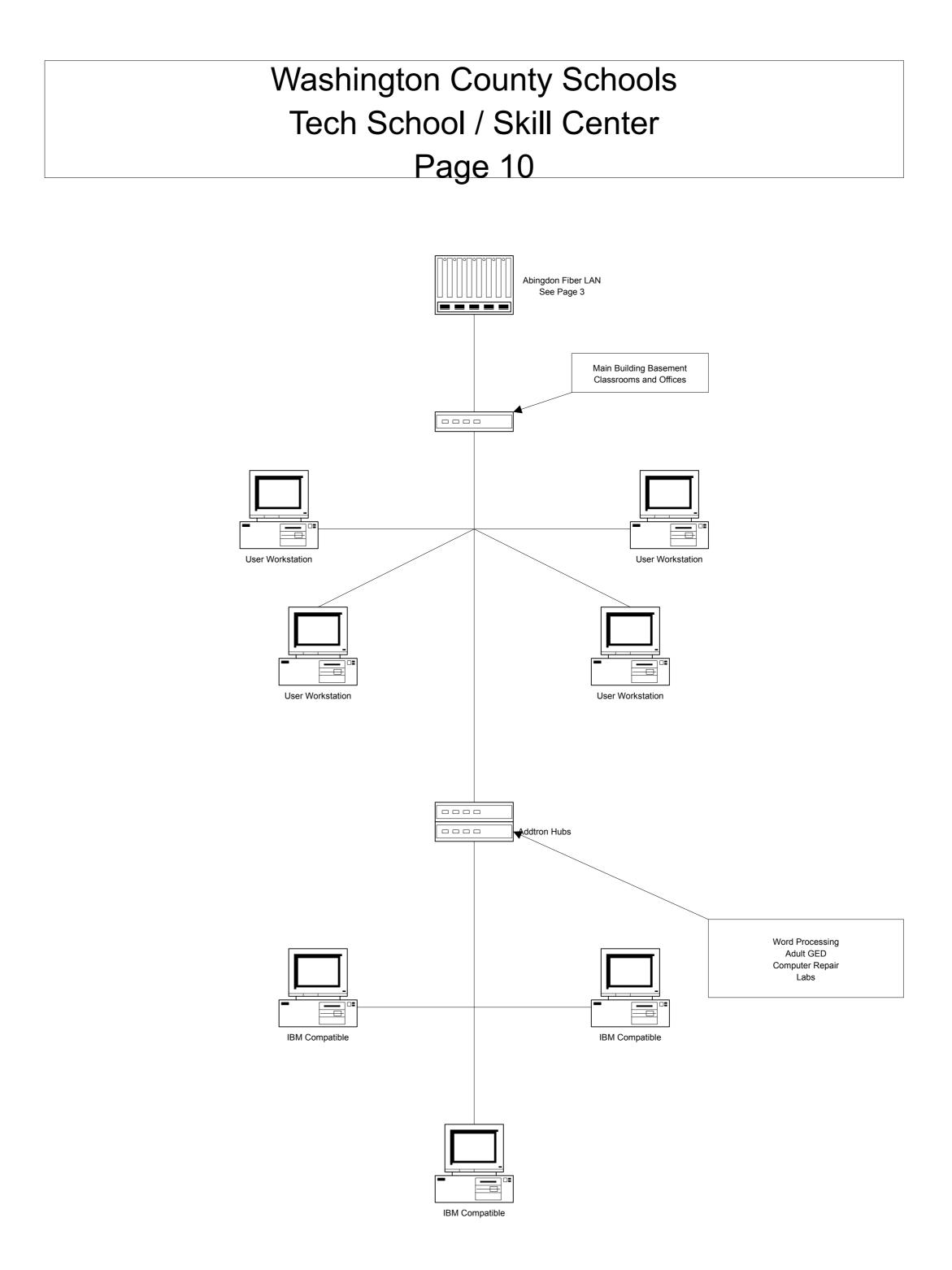

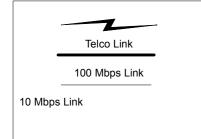

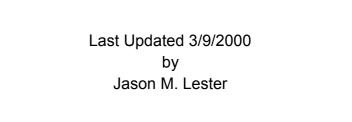

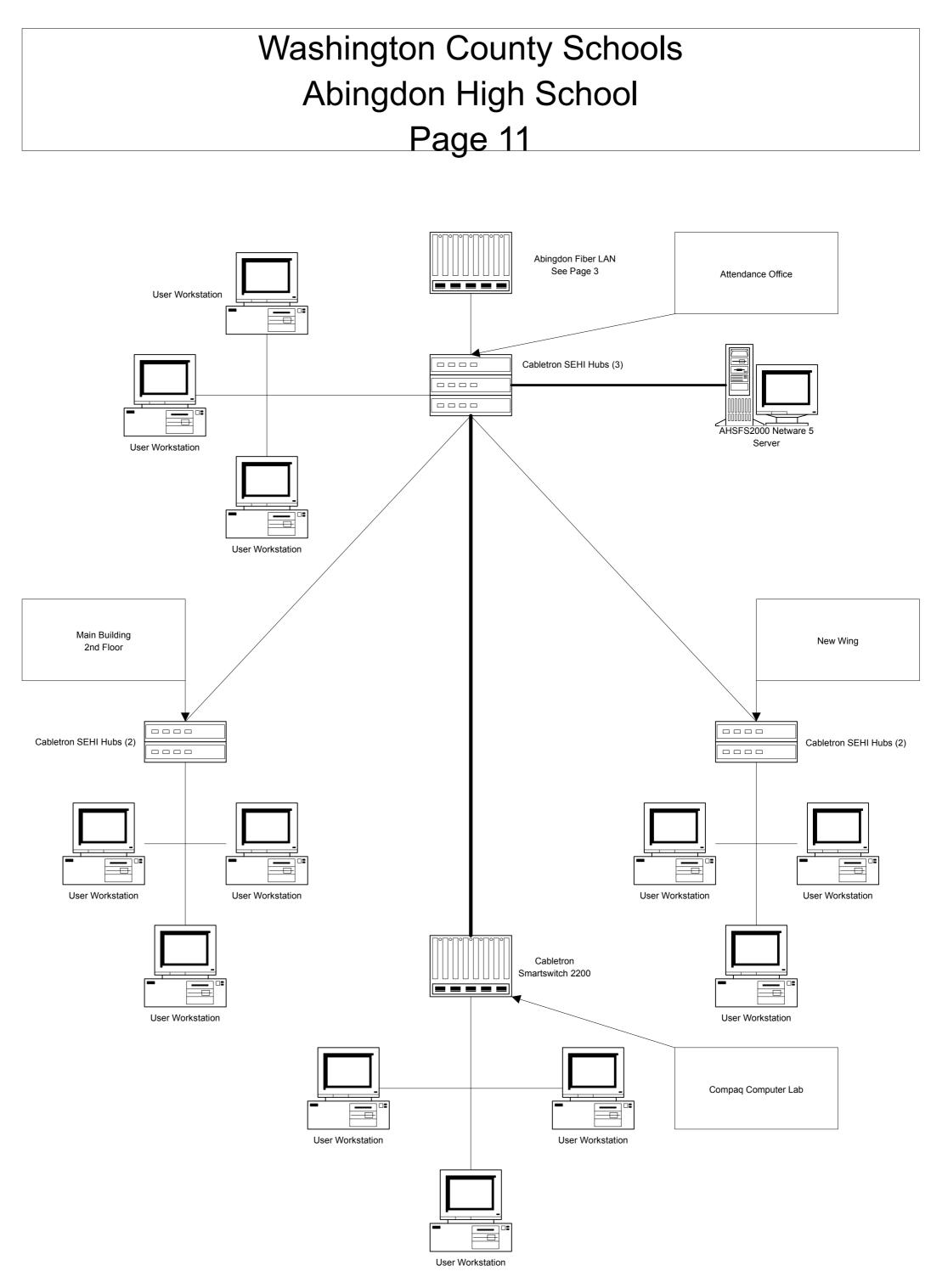

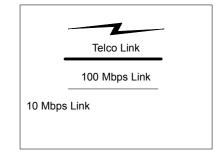

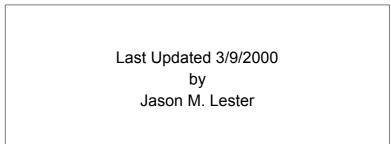

# Washington County Schools Holston High School Page 12

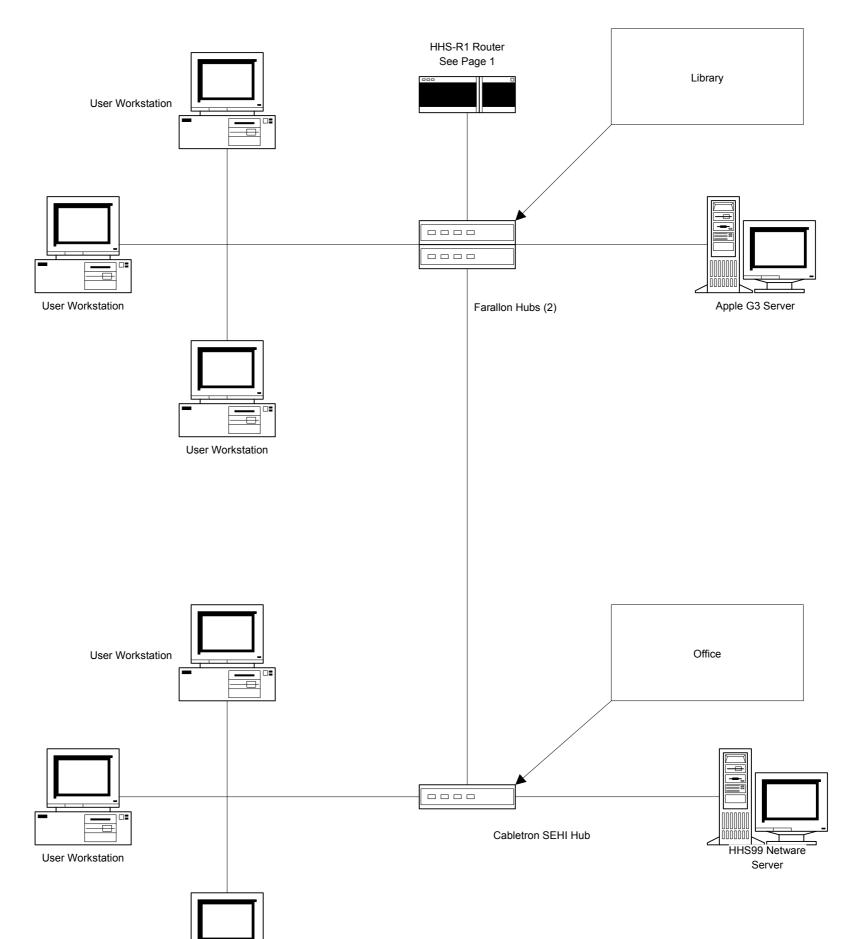

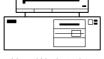

User Workstation

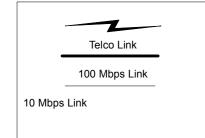

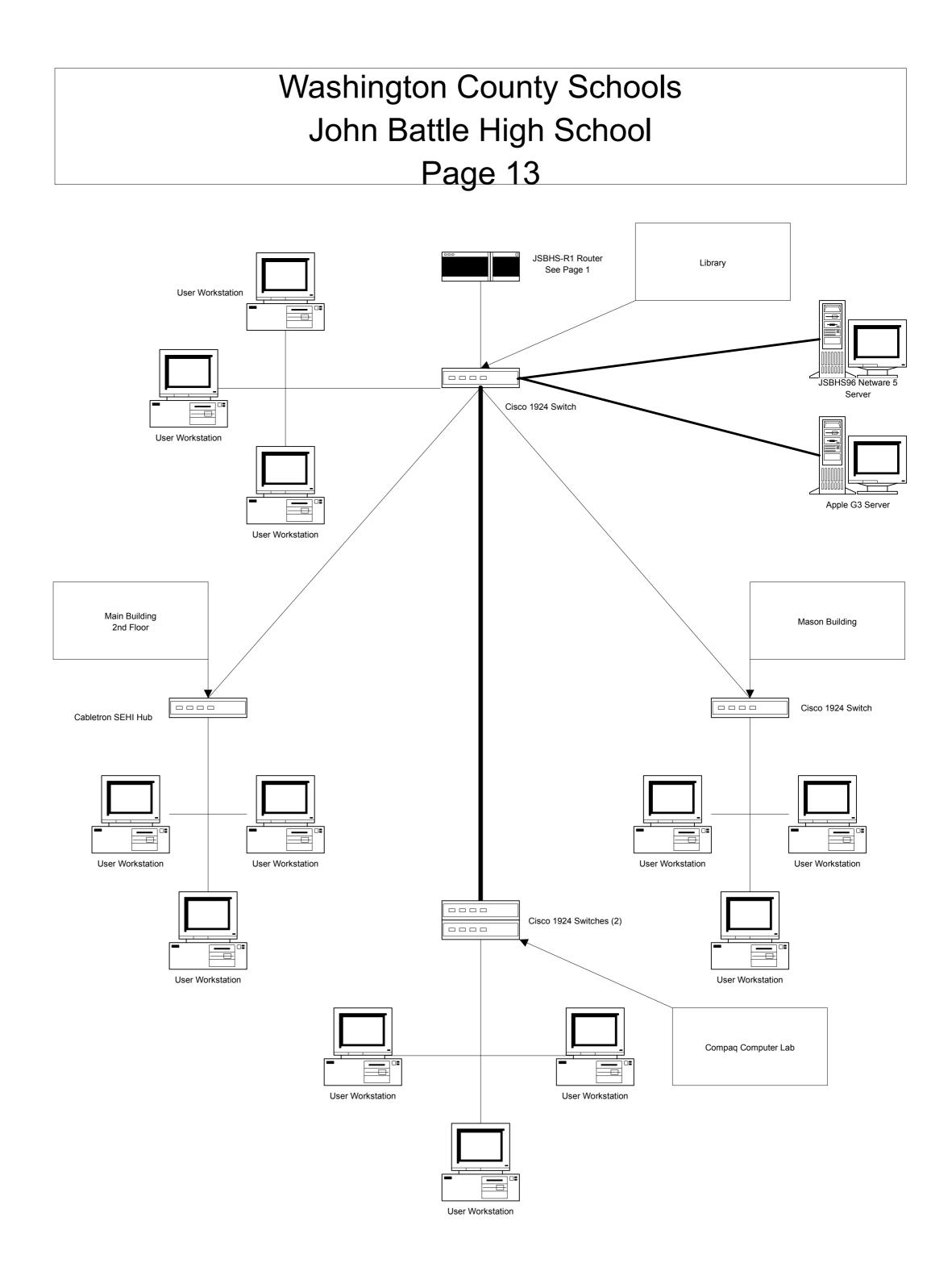

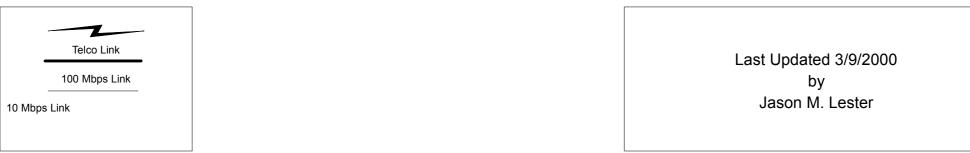

### Washington County Schools Patrick Henry High School Page 14

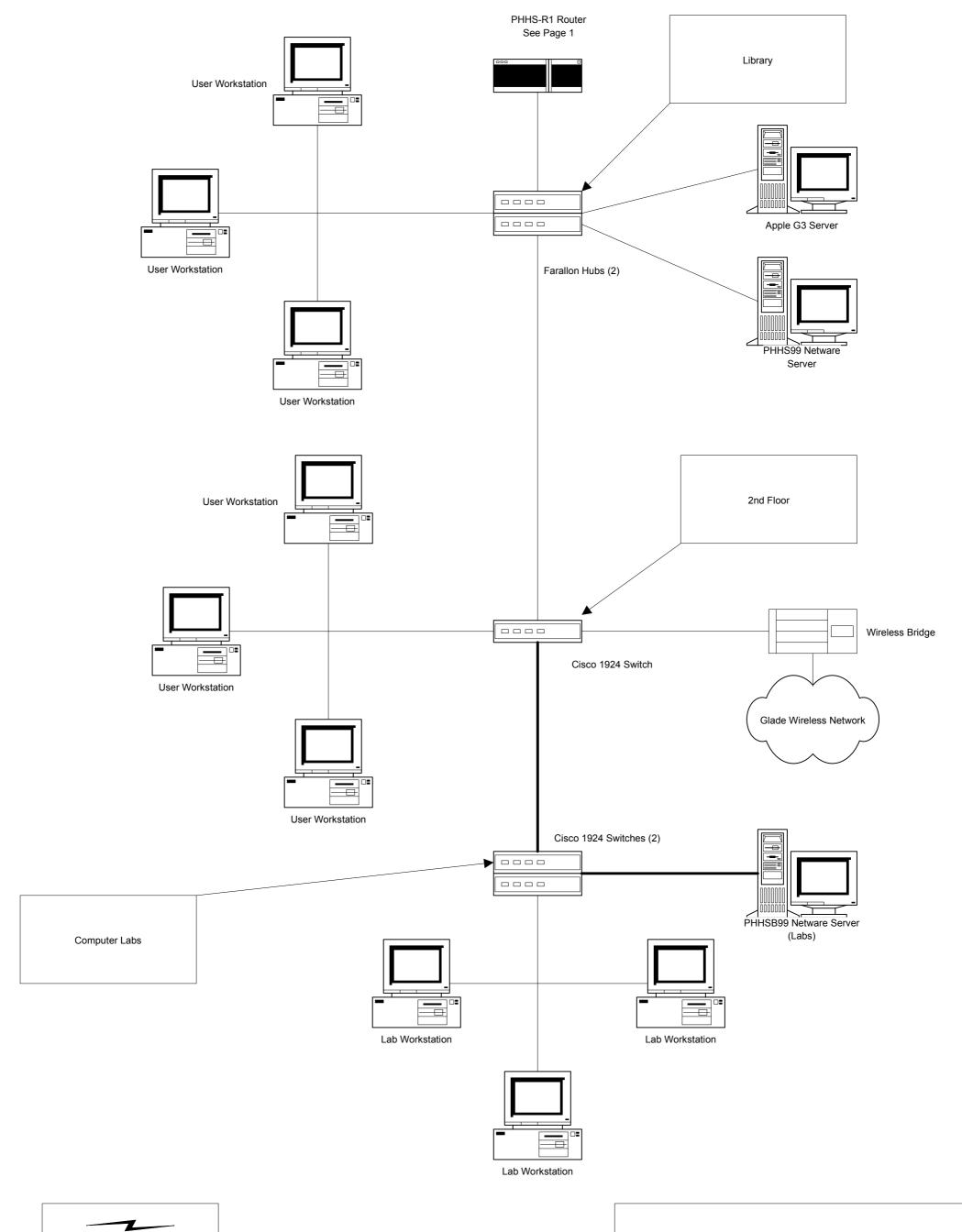

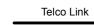

100 Mbps Link

10 Mbps Link

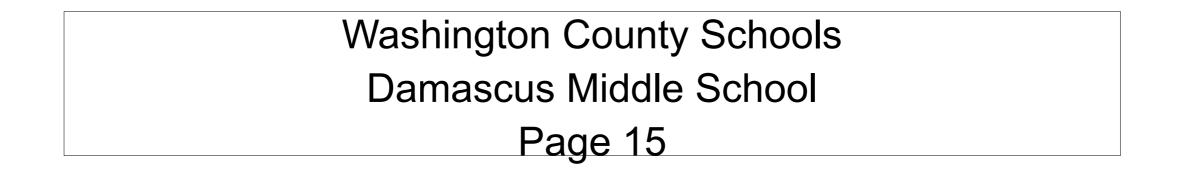

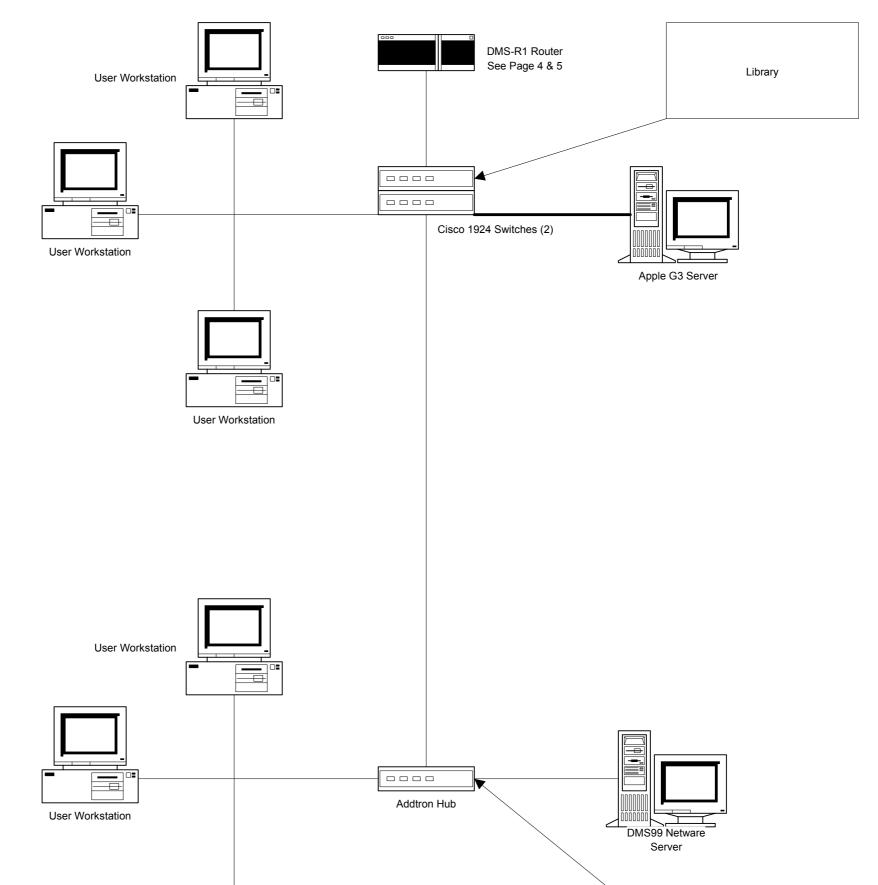

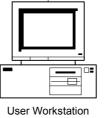

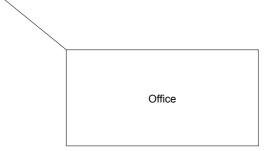

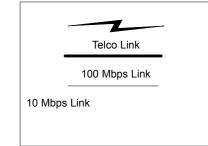

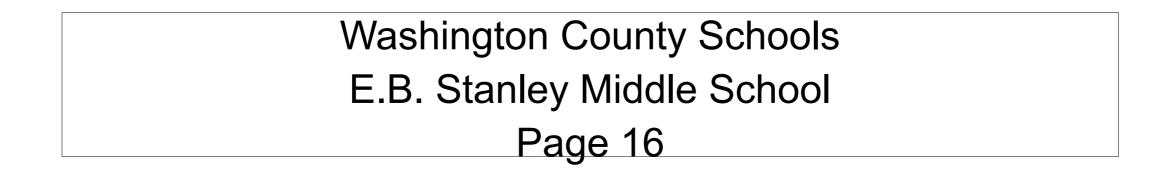

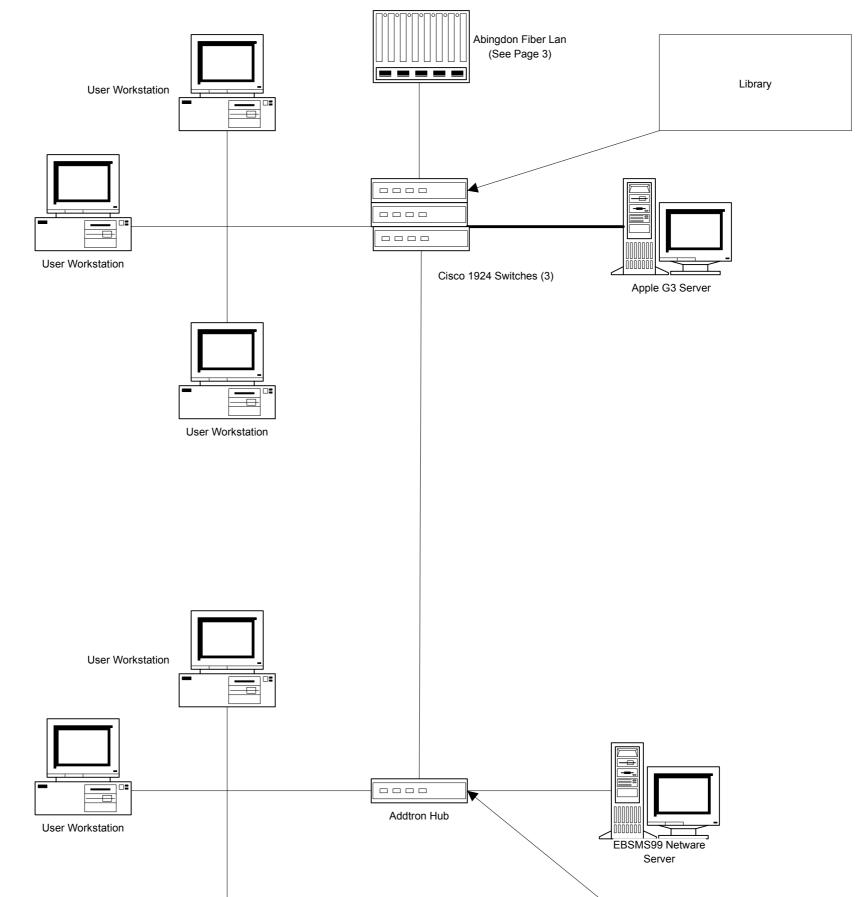

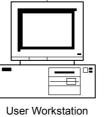

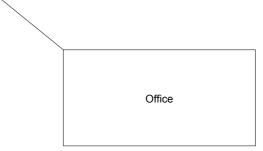

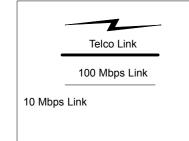

# Washington County Schools Glade Spring Middle School Page 17

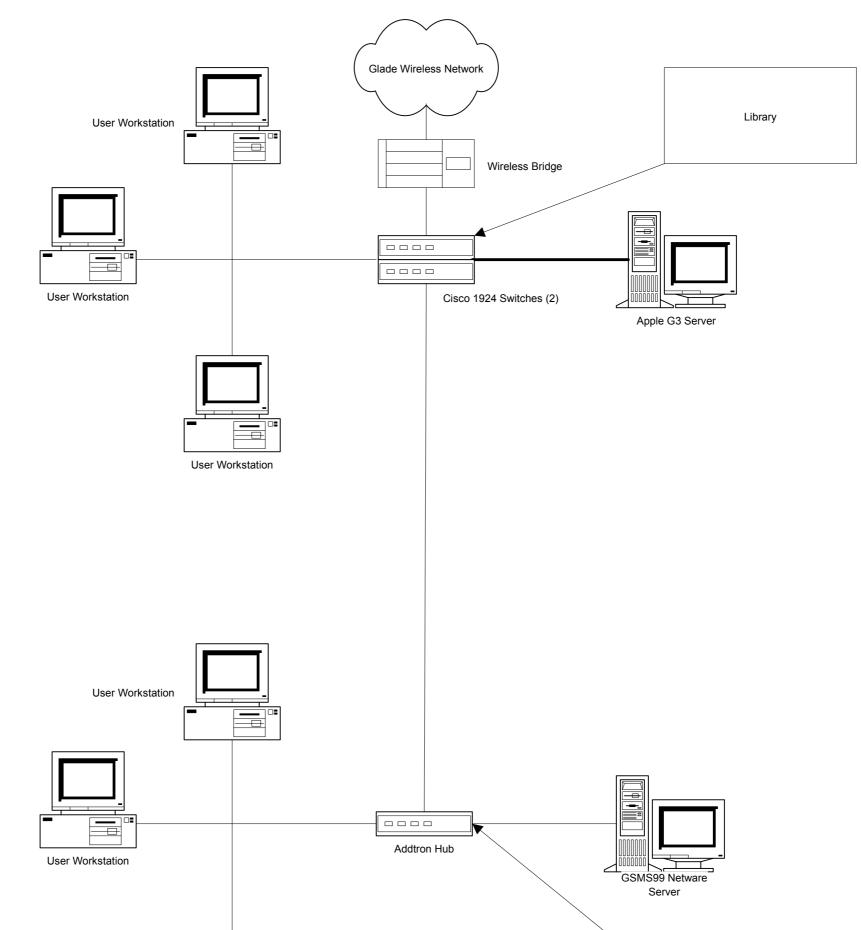

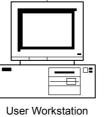

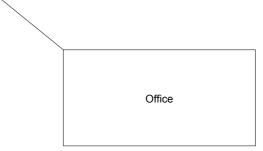

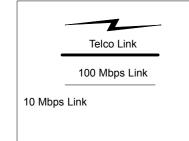

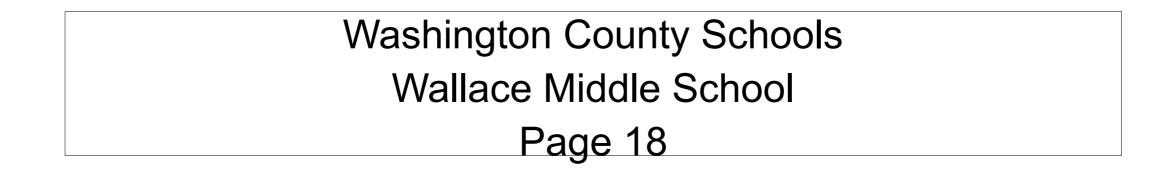

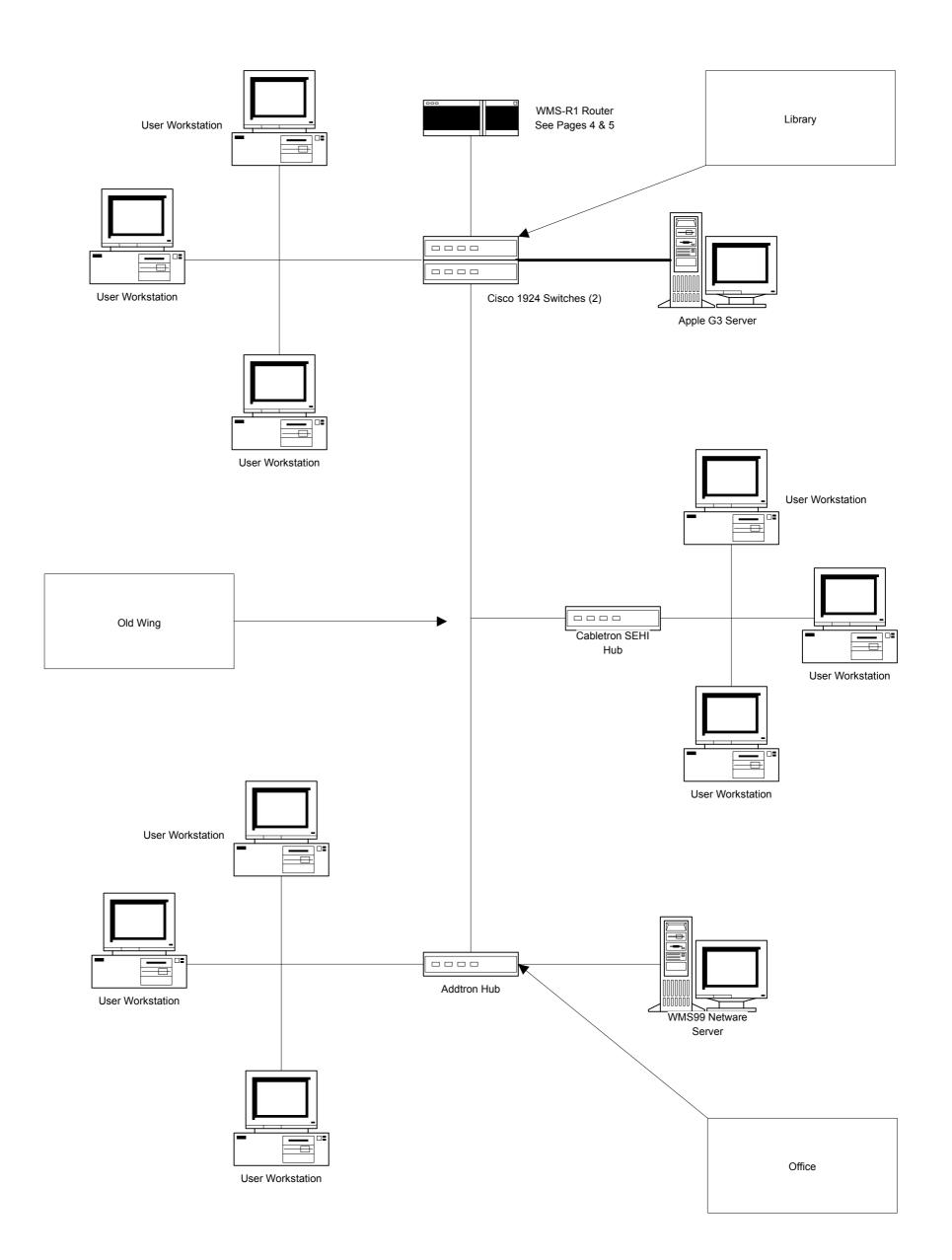

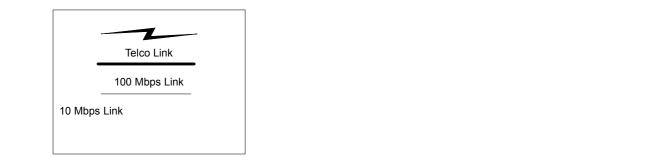

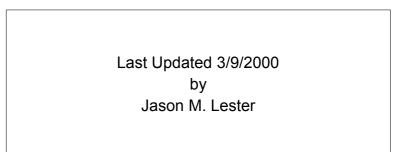

# Washington County Schools Abingdon Elementary School Page 19

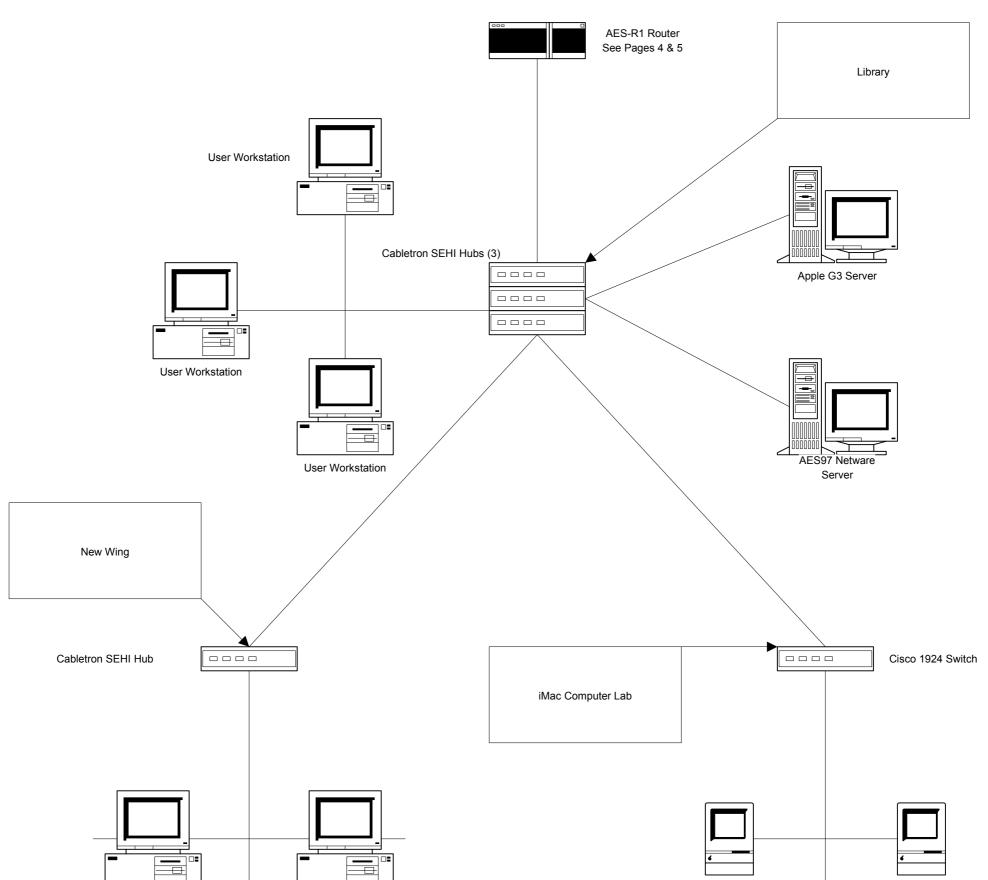

User Workstation iMac iMac

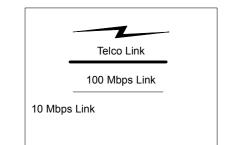

User Workstation

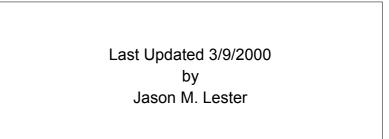

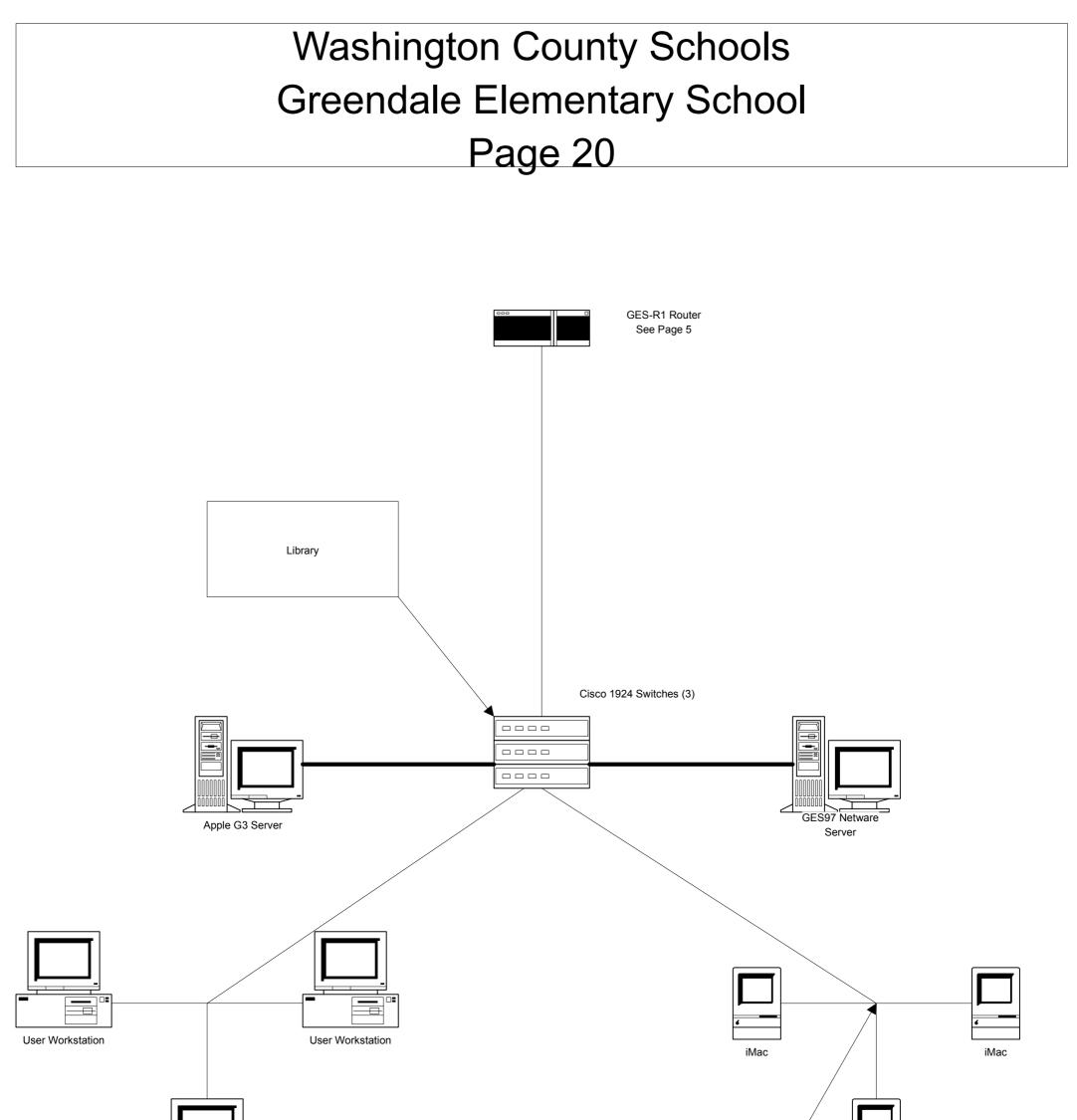

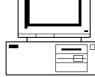

User Workstation

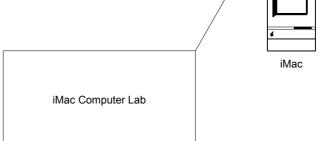

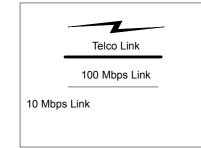

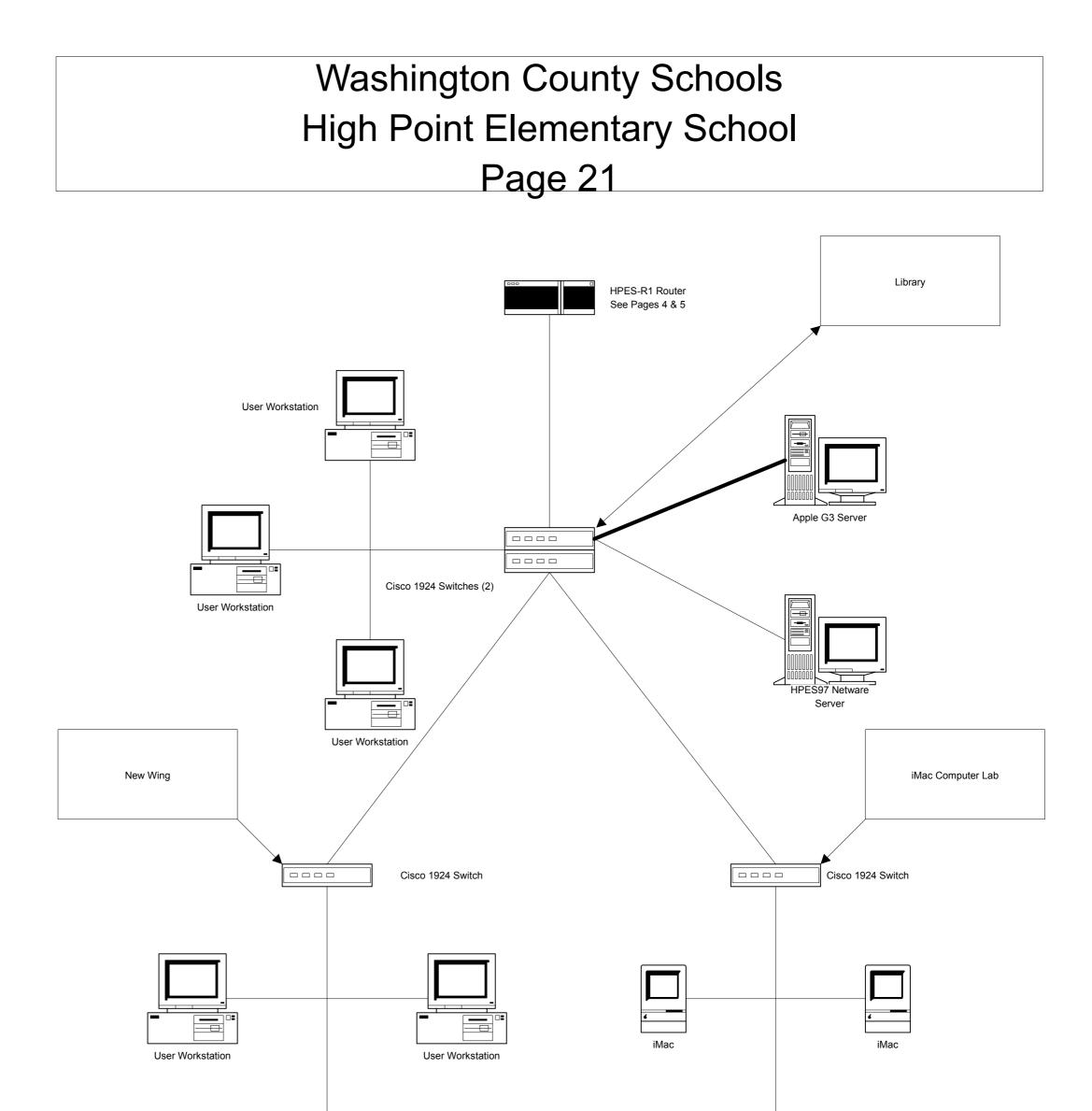

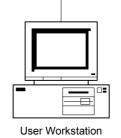

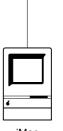

iMac

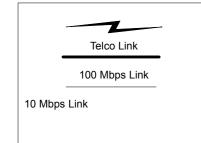

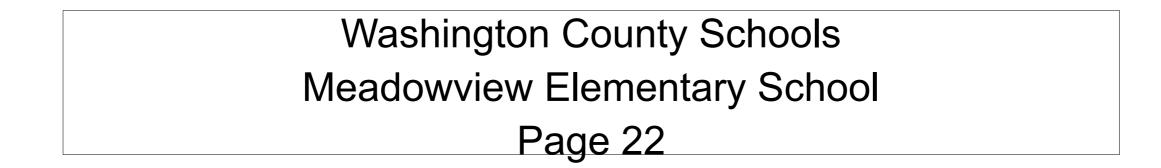

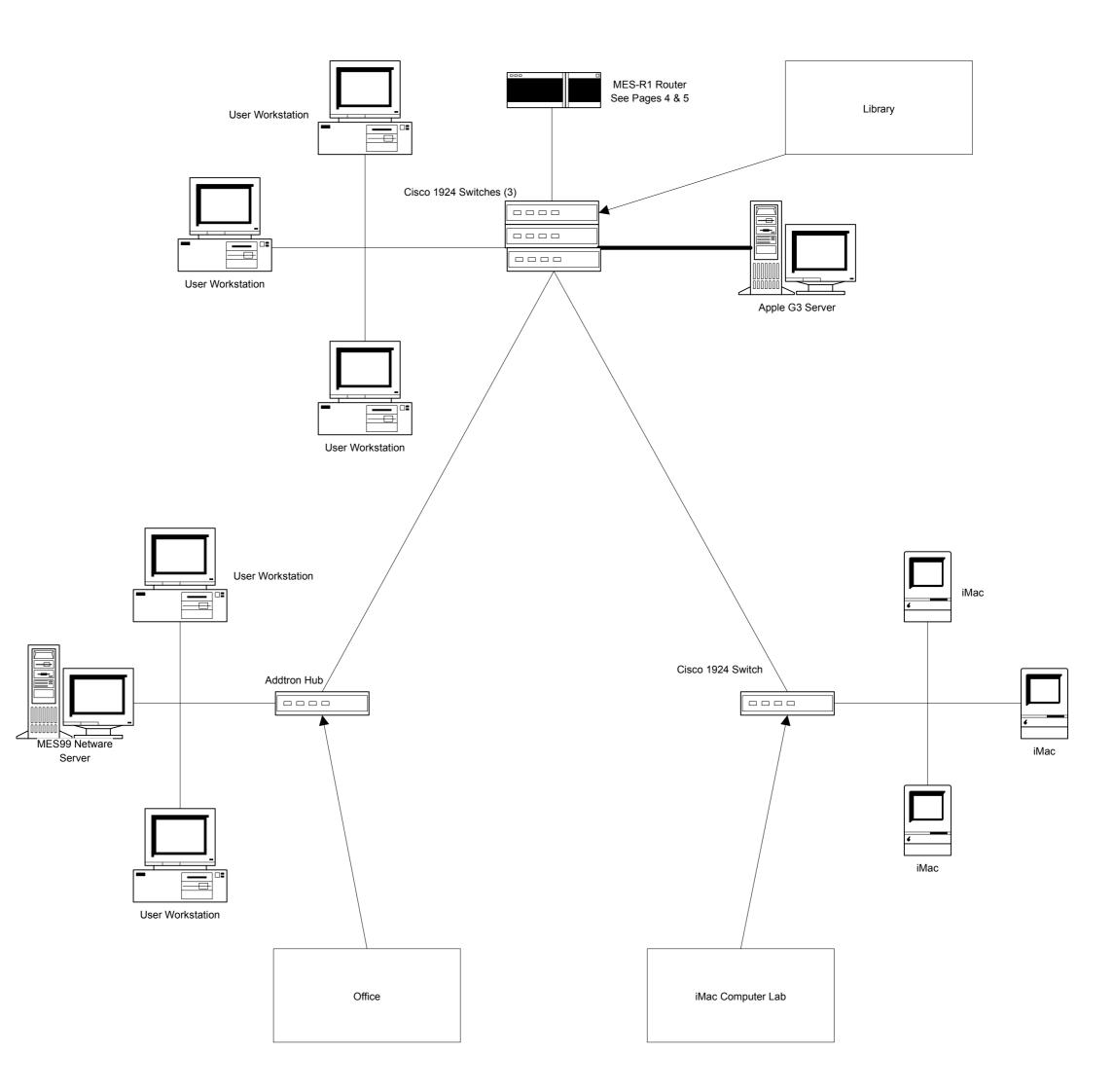

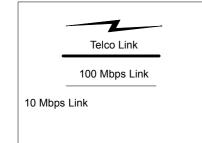

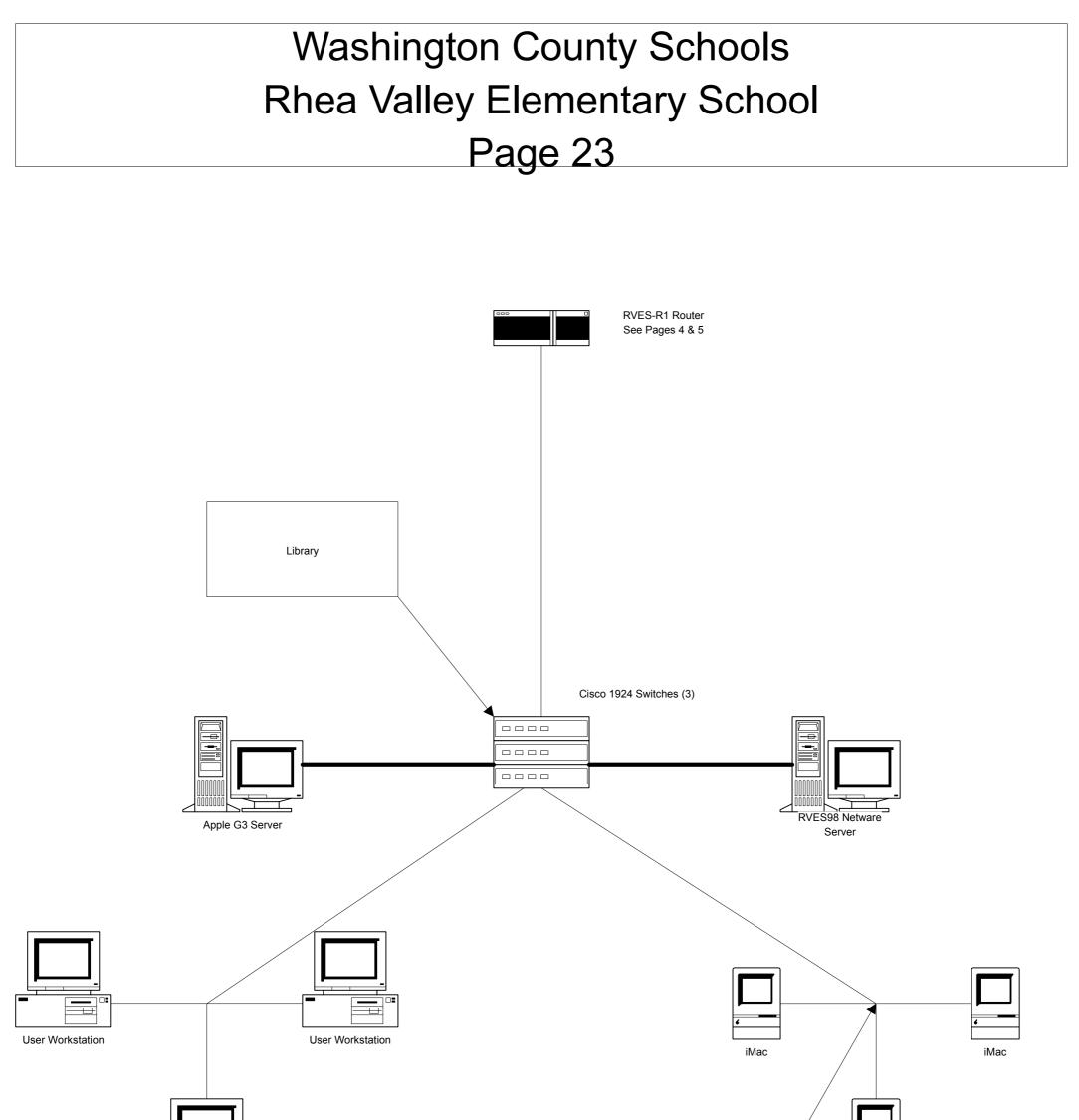

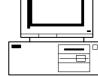

User Workstation

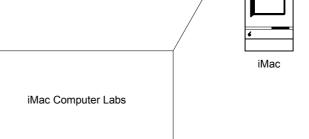

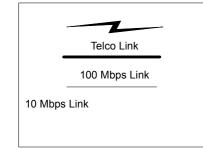

### Washington County Schools Valley Institute Elementary School Page 24

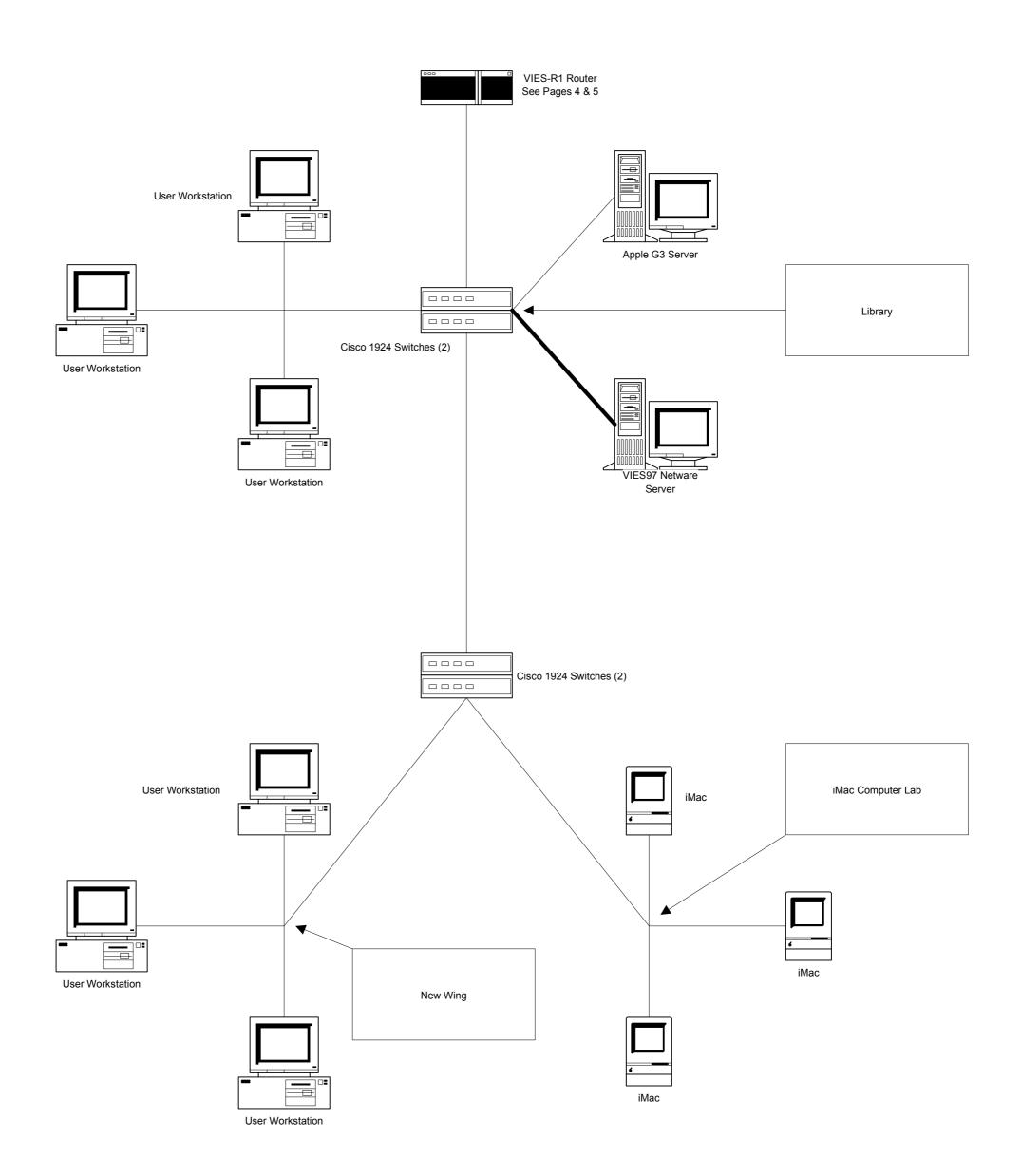

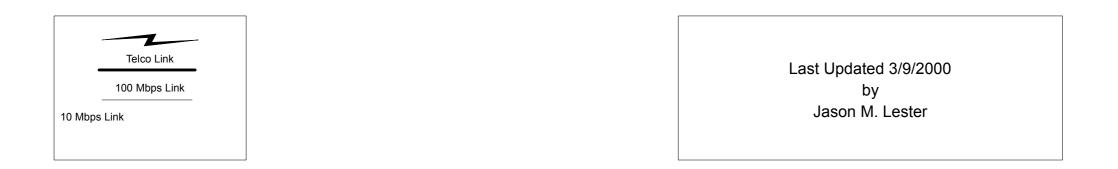

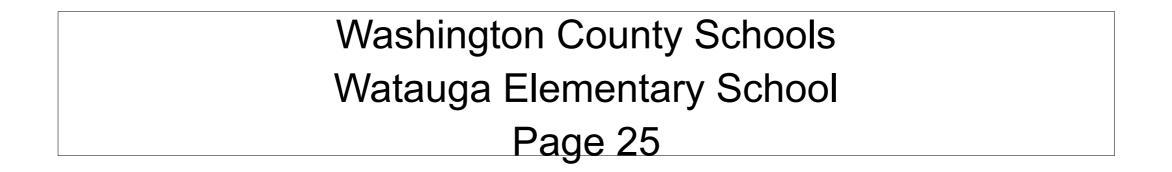

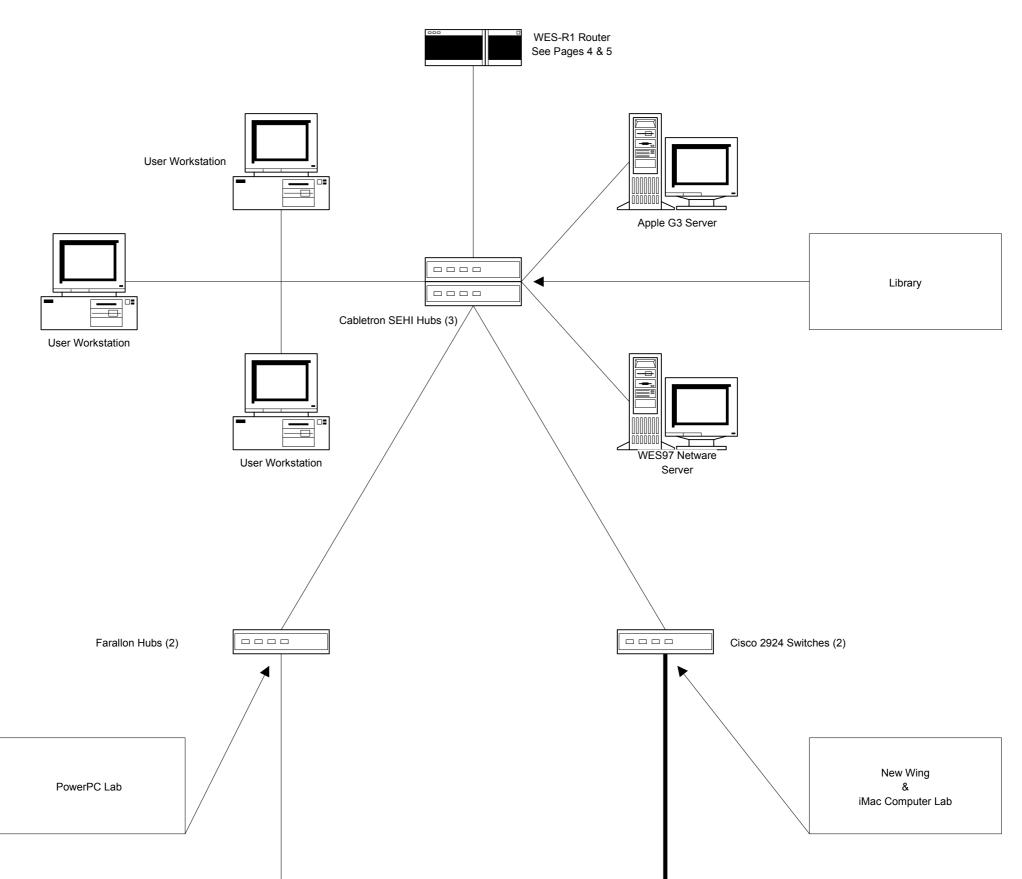

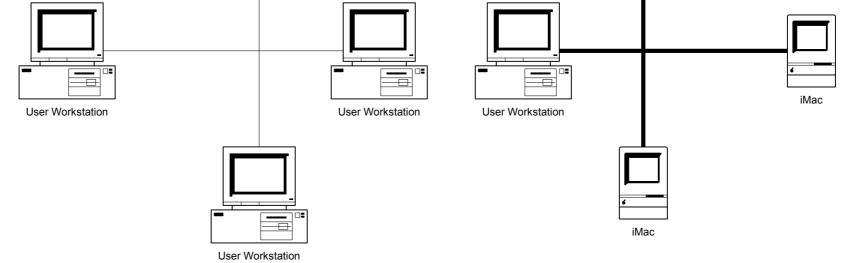

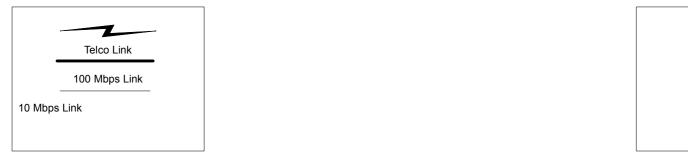

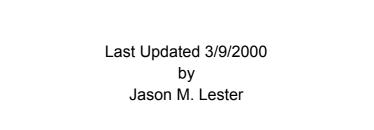